$2024$  1

 $2024 \t 6$  2024

 $1.$ 

 $2.$ 

 $3.$ 

 $4.$ 

 $2018$ 

 $5.$ 

 $6.$  $7.$ 

 $8.$ 

 $\frac{1}{\sqrt{K}}$  and  $\frac{1}{\sqrt{K}}$  and  $\frac{1}{\sqrt{K}}$  and  $\frac{1}{\sqrt{K}}$  and  $\frac{1}{\sqrt{K}}$  and  $\frac{1}{\sqrt{K}}$  and  $\frac{1}{\sqrt{K}}$  and  $\frac{1}{\sqrt{K}}$  and  $\frac{1}{\sqrt{K}}$  and  $\frac{1}{\sqrt{K}}$  and  $\frac{1}{\sqrt{K}}$  and  $\frac{1}{\sqrt{K}}$  and  $\frac{1}{\sqrt{K}}$  and

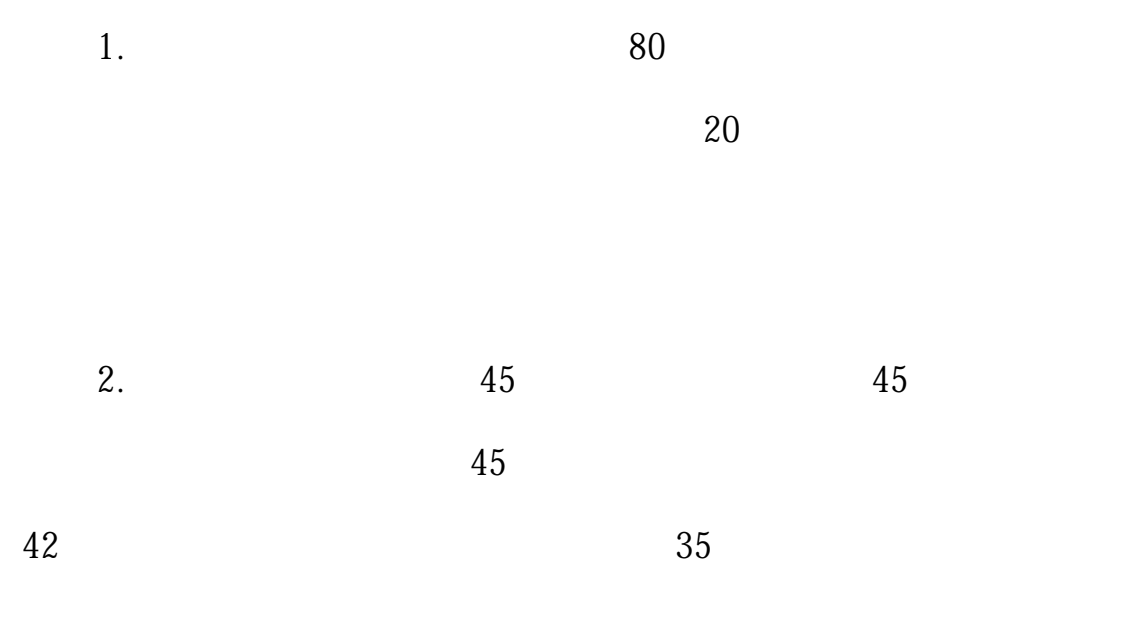

 $\kappa$ 

<https://docs.qq.com/form/page/DS2pUZENhQ0NPR2ht>

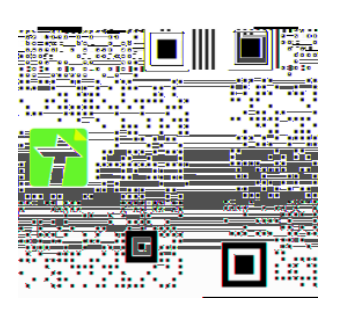

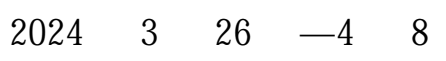

 $24$ 

 $2024$  3 26 —4 6

 $\begin{array}{ccc} \mu & \qquad & \eta \\ \end{array}$ 

 $\ldots$  m

 $2024$  6 16 24

 $2024$  6  $29$  — 6 30

 $2.$ 

 $3.$ 

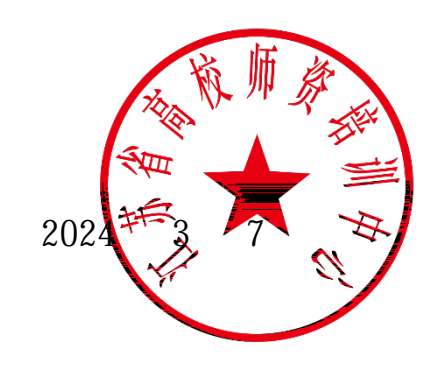

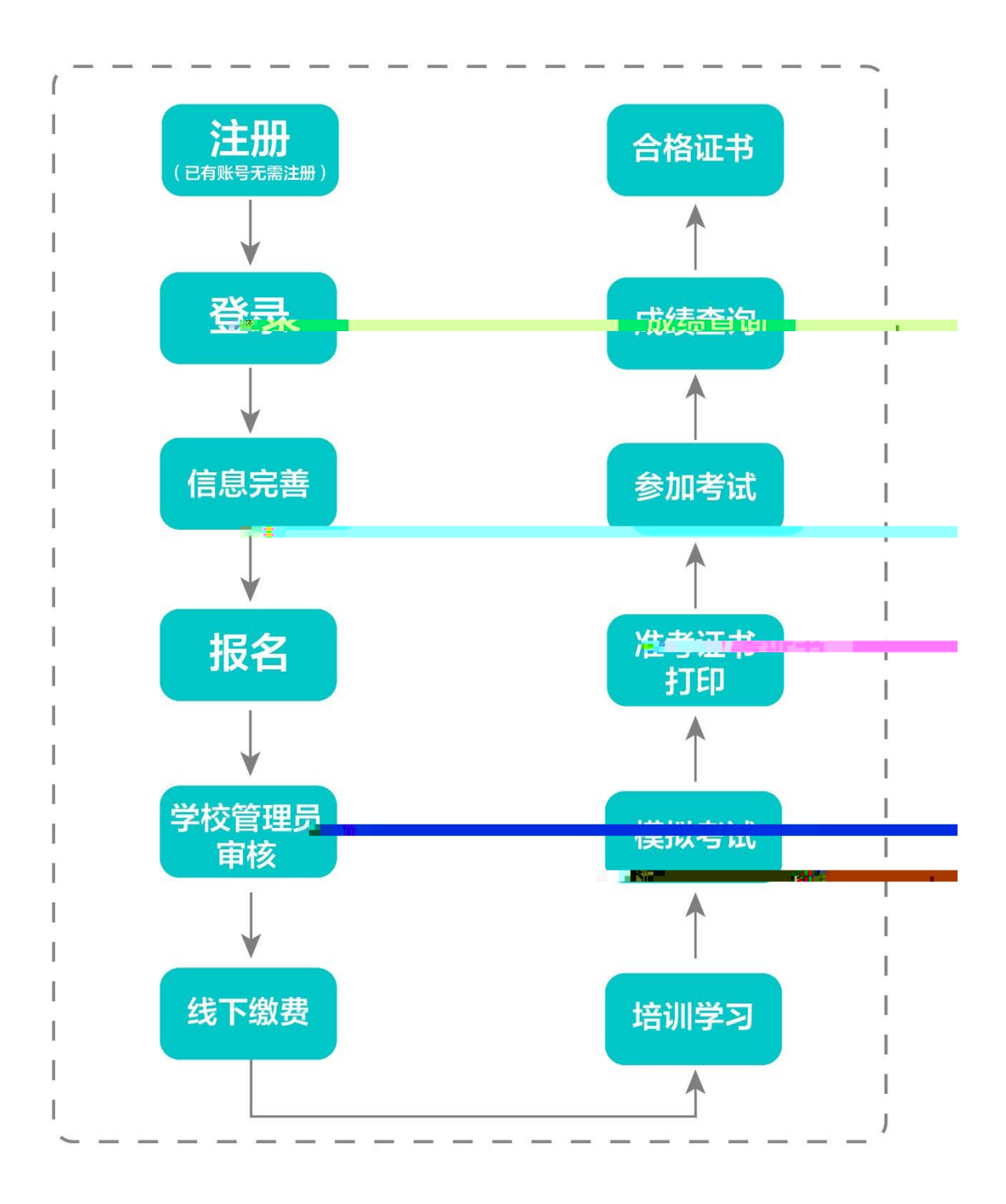

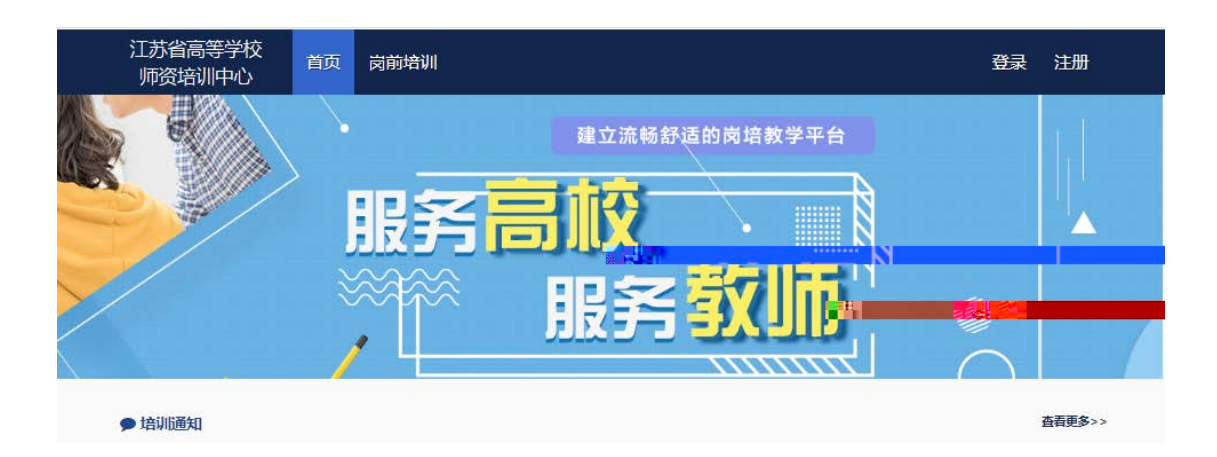

 $\alpha$  , and  $\beta$ 

系统网址:[http://jsgspx.gspxonline.com](http://jsgspx.gspxonline.com/)

 $\times$ 注册 安野联号名与登录名 请输入密码 清输入重复密码 清输入姓名 请选择证件类型 情输入有效证件号 通知 请输入手机号 清选择工作单位 5157<sub>111</sub> 请输入图形验证码 **一、确定**  $\frac{1}{2}$ ,  $\frac{1}{2}$ ,

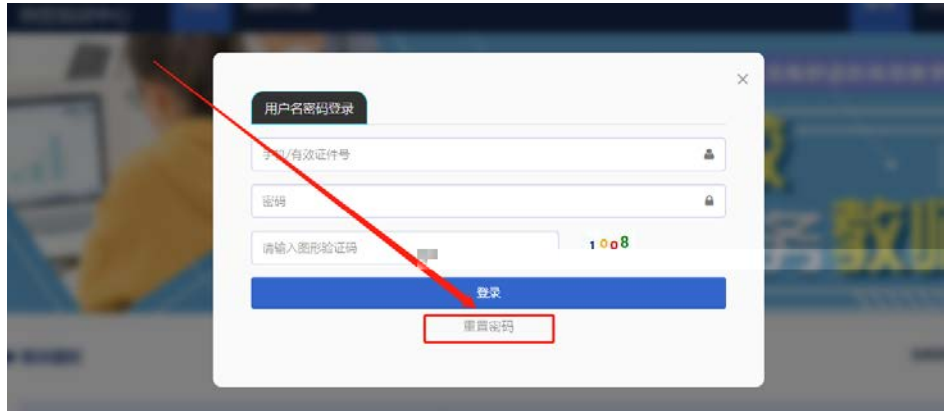

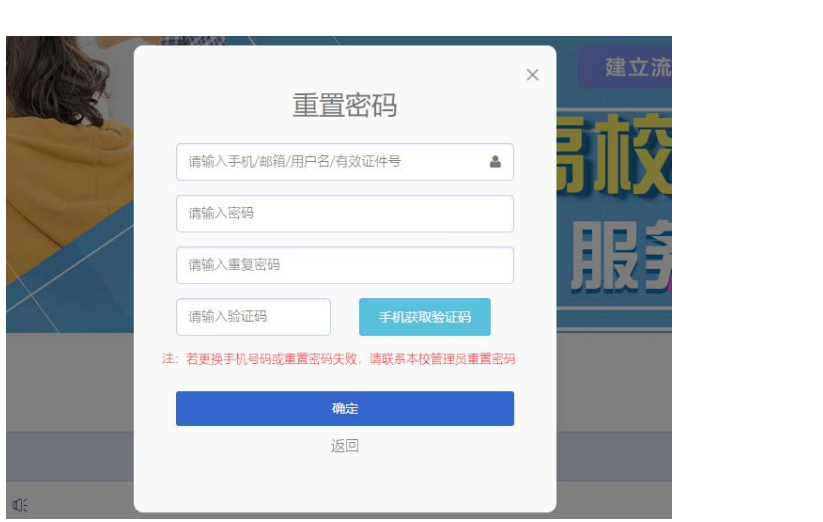

 $\frac{1}{2}$  , and  $\frac{1}{2}$  , and  $\frac{1}{2}$  , and  $\frac{1}{2}$  , and  $\frac{1}{2}$  , and  $\frac{1}{2}$  , and  $\frac{1}{2}$  , and  $\frac{1}{2}$  , and  $\frac{1}{2}$  , and  $\frac{1}{2}$  , and  $\frac{1}{2}$  , and  $\frac{1}{2}$  , and  $\frac{1}{2}$  , and  $\frac{1}{2}$  , a

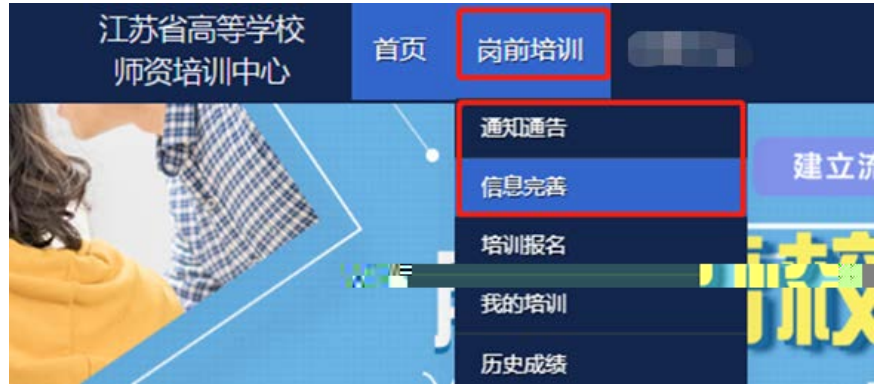

 $\frac{1}{2}$  , and  $\frac{1}{2}$  , and  $\frac{1}{2}$  , and  $\frac{1}{2}$  , and  $\frac{1}{2}$  , and  $\frac{1}{2}$  , and  $\frac{1}{2}$  , and  $\frac{1}{2}$  , and  $\frac{1}{2}$  , and  $\frac{1}{2}$  , and  $\frac{1}{2}$  , and  $\frac{1}{2}$  , and  $\frac{1}{2}$  , and  $\frac{1}{2}$  , a  $\mathbf{a}$ ,  $\mathbf{a}$ ,  $\mathbf{b}$ 

 $\frac{1}{2}$  and  $\frac{1}{2}$  is the contract of  $\frac{1}{2}$  is the contract of  $\frac{1}{2}$  is the contract of  $\frac{1}{2}$  is the contract of  $\frac{1}{2}$  is the contract of  $\frac{1}{2}$  is the contract of  $\frac{1}{2}$  is the contract of  $\frac{$ 

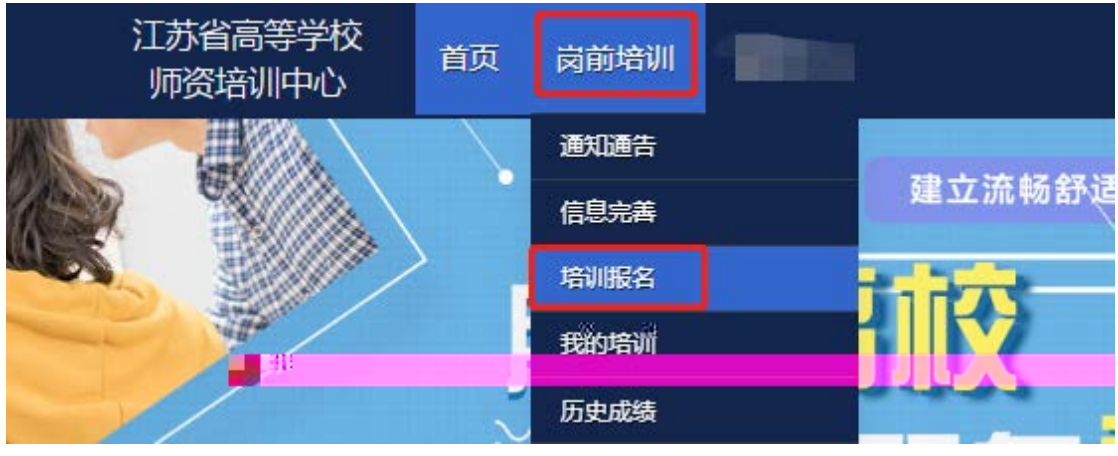

 $\frac{2}{\sqrt{3}}$ ,  $\frac{2}{\sqrt{3}}$ ,  $\frac{2}{\sqrt{3}}$ ,  $\frac{2}{\sqrt{3}}$ ,  $\frac{2}{\sqrt{3}}$ ,  $\frac{2}{\sqrt{3}}$ 

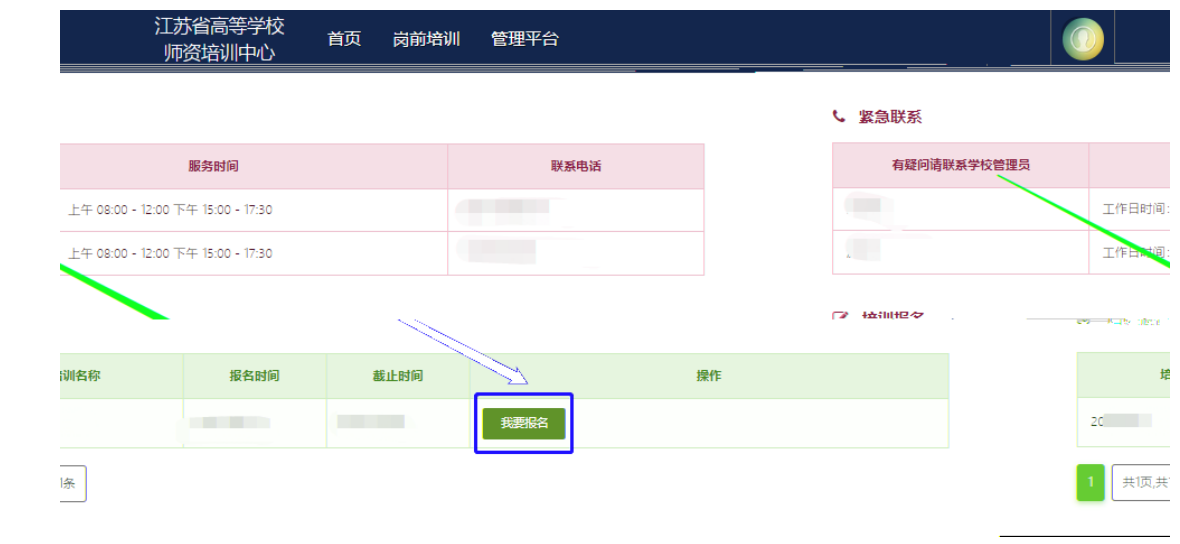

 $\mathcal{U}$  (and a set of  $\mathcal{V}$ )

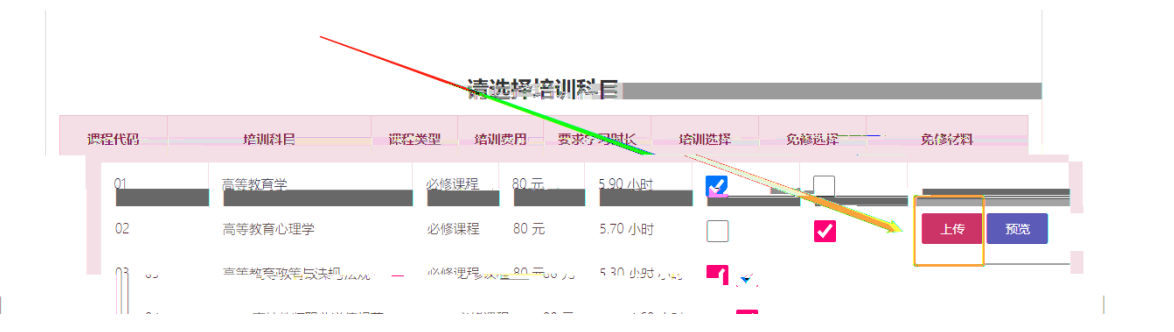

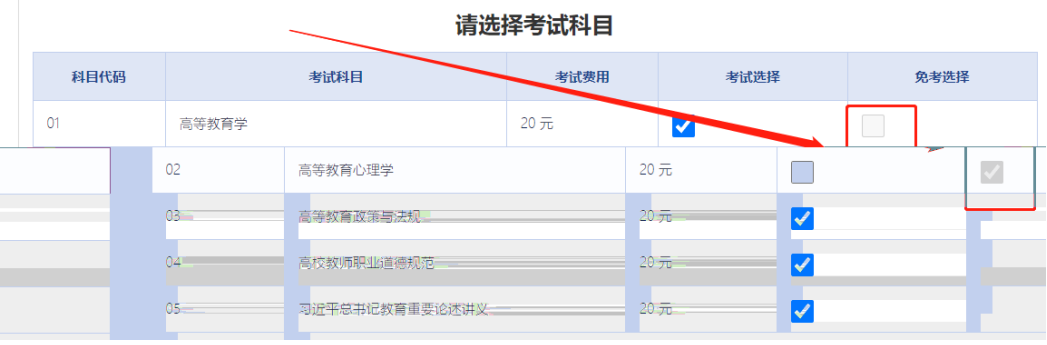

3.3.4 018 年前的补考考生务必勾选"是否切换成

 $\overline{\phantom{a}}$ 

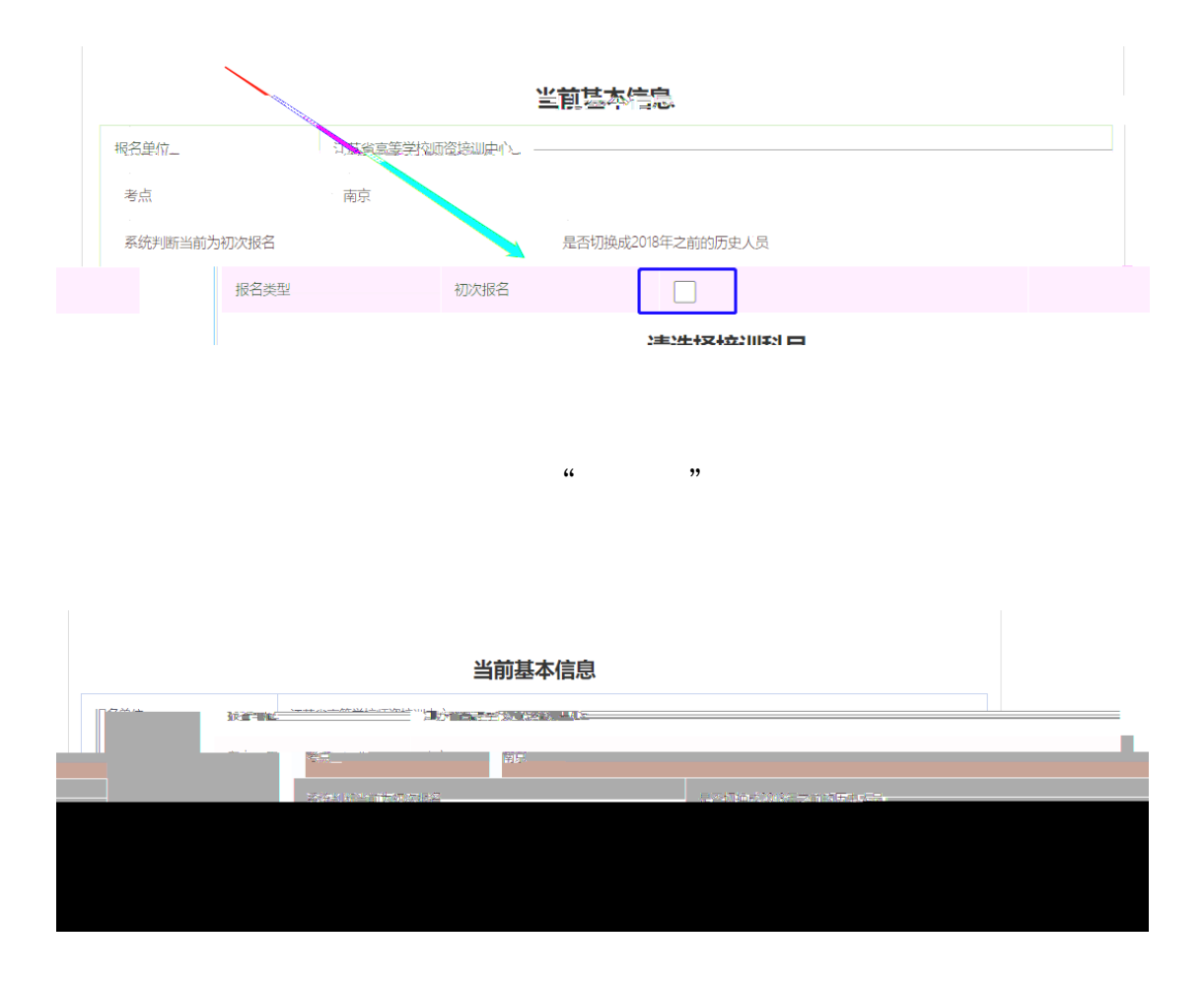

 $\frac{1}{2}$  , and  $\frac{1}{2}$  , and  $\frac{1}{2}$  , and  $\frac{1}{2}$  , and  $\frac{1}{2}$  , and  $\frac{1}{2}$  , and  $\frac{1}{2}$  , and  $\frac{1}{2}$  , and  $\frac{1}{2}$  , and  $\frac{1}{2}$  , and  $\frac{1}{2}$  , and  $\frac{1}{2}$  , and  $\frac{1}{2}$  , and  $\frac{1}{2}$  , a

 $\frac{46}{100}$  ,  $\frac{46}{100}$  ,  $\frac{46}{100}$  ,  $\frac{46}{100}$  ,  $\frac{46}{100}$  ,  $\frac{46}{100}$  ,  $\frac{46}{100}$  ,  $\frac{46}{100}$  ,  $\frac{46}{100}$  ,  $\frac{46}{100}$  ,  $\frac{46}{100}$  ,  $\frac{46}{100}$  ,  $\frac{46}{100}$  ,  $\frac{46}{100}$  ,  $\frac{46}{100}$ 

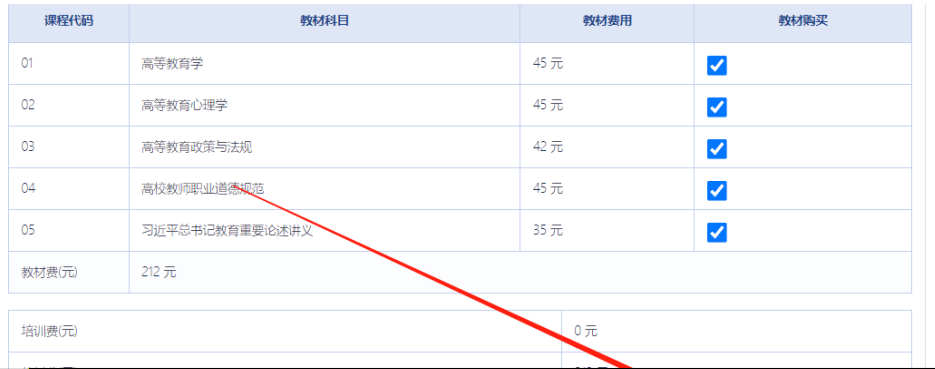

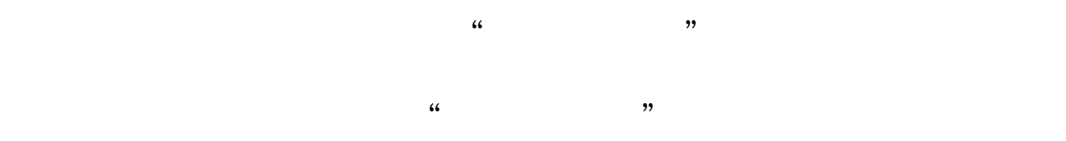

#### ■ 培训报名

训",显示如下:

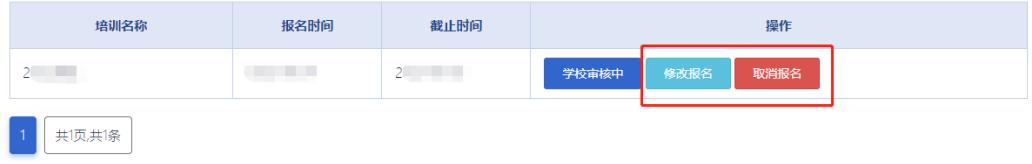

江苏省高等学校 首页 岗前培训 **COLOR** 师资培训中心 通知通告 ๖ 信息完善 4 培训报名 眼轻 我的培训

学校审核通过后,点击"岗前培训" "我的培

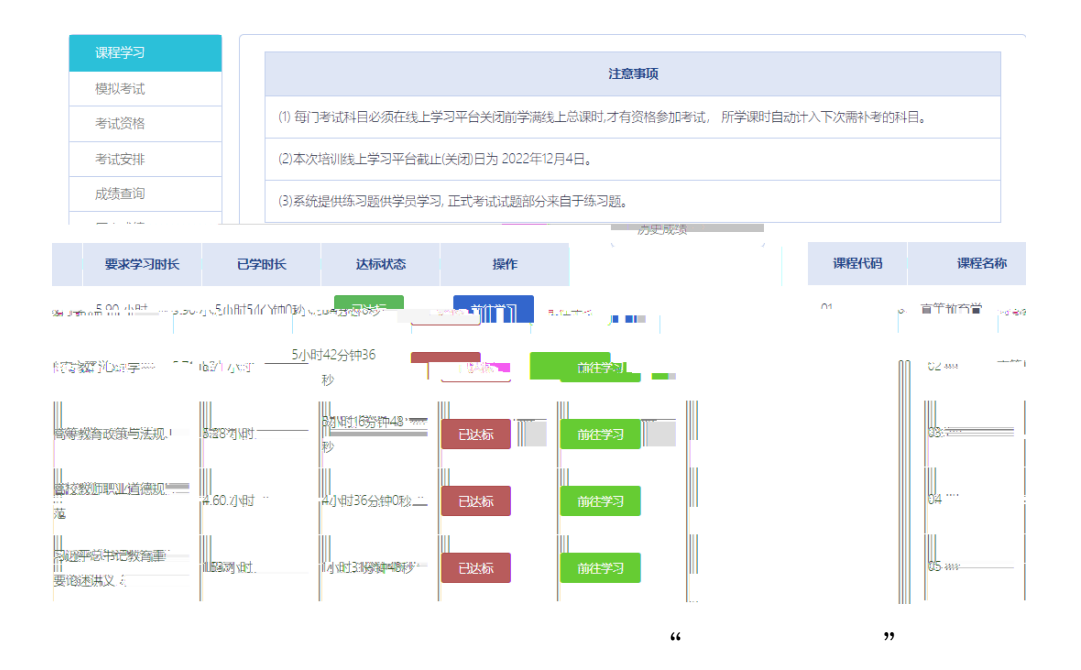

课程名称 课程代码 学习进度 已学时长 达标状态 操作 |<br>|习近平总书记教育重要 || 100.00 %|<br>|论述讲义|  $\alpha$ 2小时15分钟0秒  $R726$ |<br>|||<br>|||| o, 扫码关注公众号,点击岗前培训进行学习 扫码绑定微信,移动学习免登录 2001 S. AN CO

 $\epsilon$ 

 $\mathcal{L}$ 

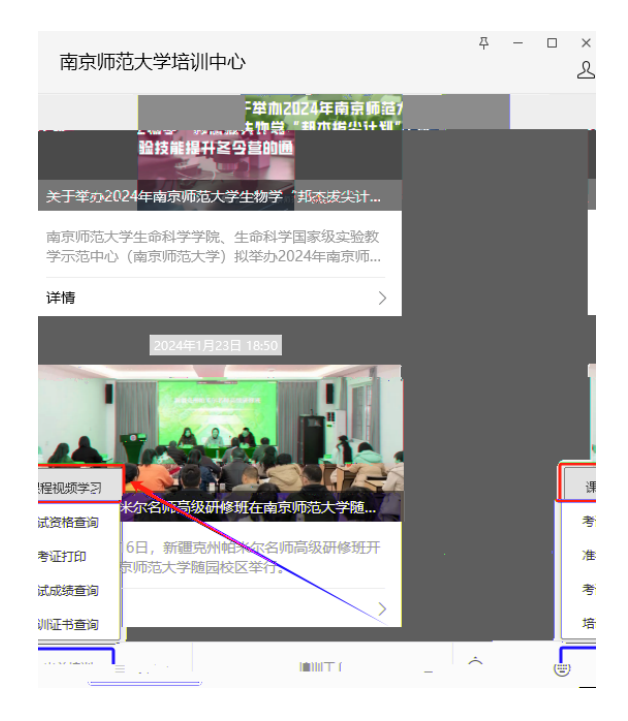

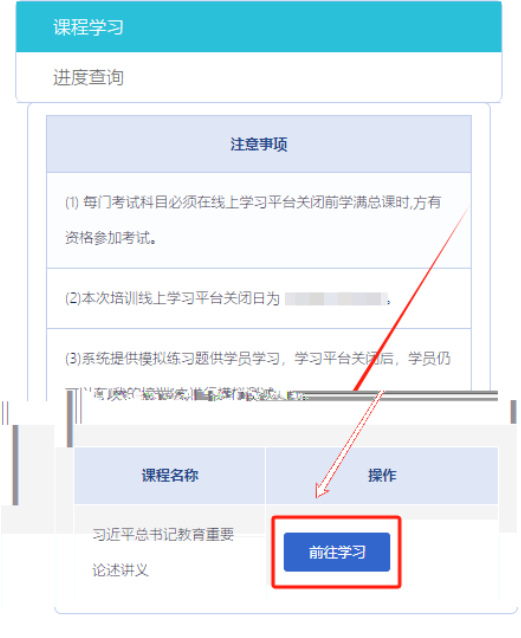

 $\frac{1}{2}$   $\frac{1}{2}$   $\frac{1}{2}$ 

 $\ldots$  and  $\ldots$   $\ldots$   $\ldots$ 

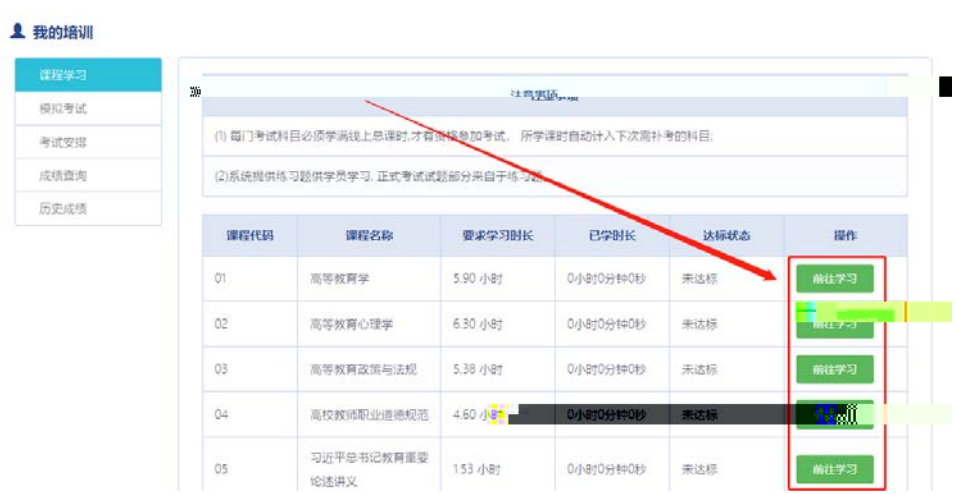

 $\frac{1}{2}$  , and  $\frac{1}{2}$  , and  $\frac{1}{2}$  , and  $\frac{1}{2}$  , and  $\frac{1}{2}$  , and  $\frac{1}{2}$  , and  $\frac{1}{2}$  , and  $\frac{1}{2}$  , and  $\frac{1}{2}$  , and  $\frac{1}{2}$  , and  $\frac{1}{2}$  , and  $\frac{1}{2}$  , and  $\frac{1}{2}$  , and  $\frac{1}{2}$  , a

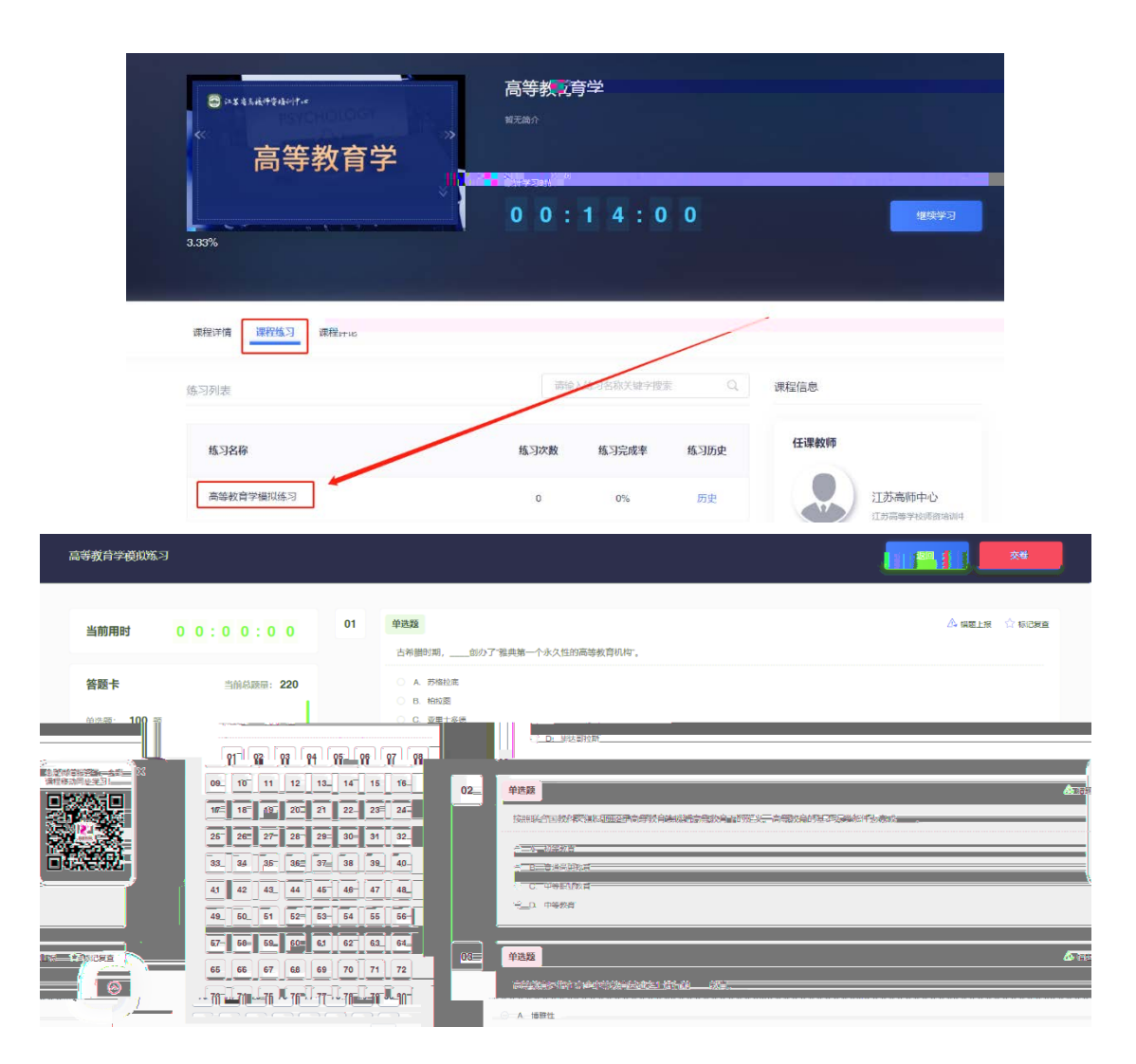

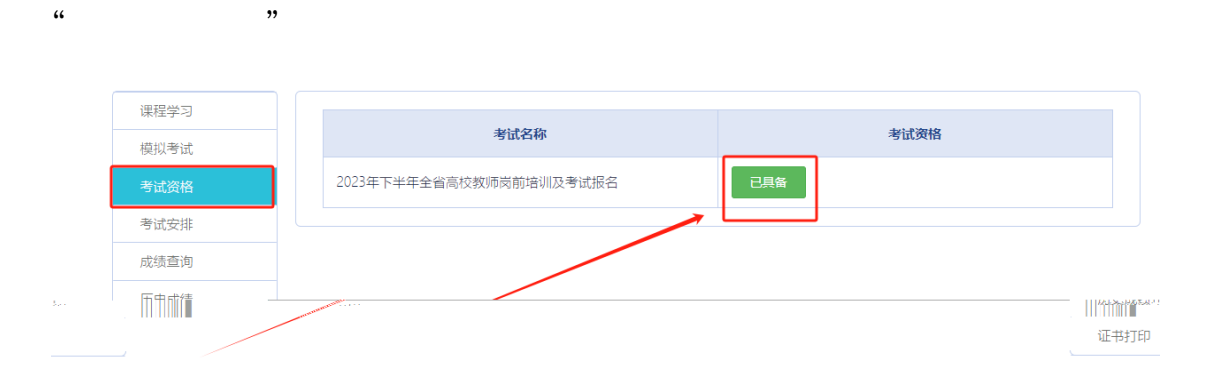

 $\frac{1}{2}$   $\frac{1}{2}$   $\frac{1}{2}$ 

 $\alpha$ ,  $\beta$  ,  $\alpha$ ,  $\beta$  ,  $\beta$  ,

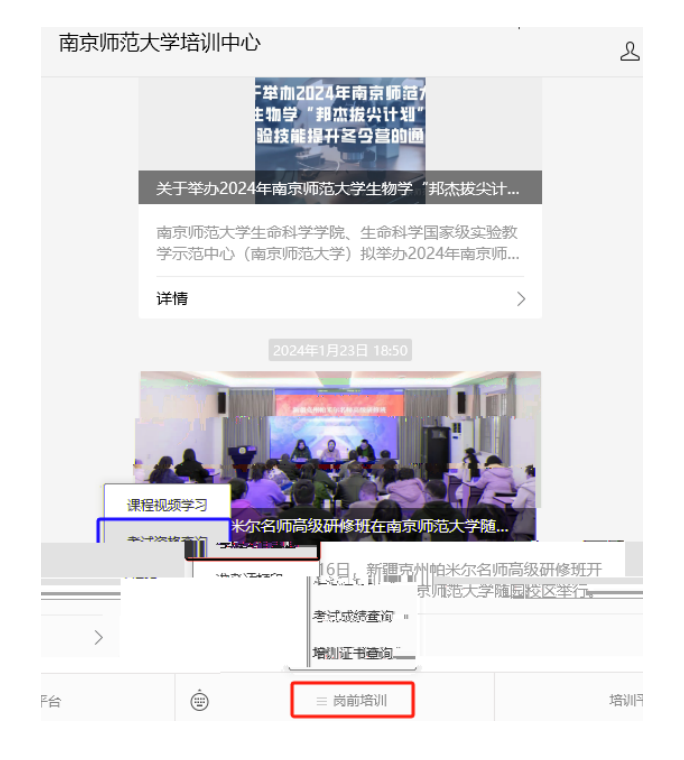

## 考试资格结果通知

## 考试名称

- 一 一 一 全省高校教师岗前培训及考试报名

## 考试资格

已具备

 $\frac{1}{\sqrt{1-\frac{1}{\sqrt{1-\frac{1$ 

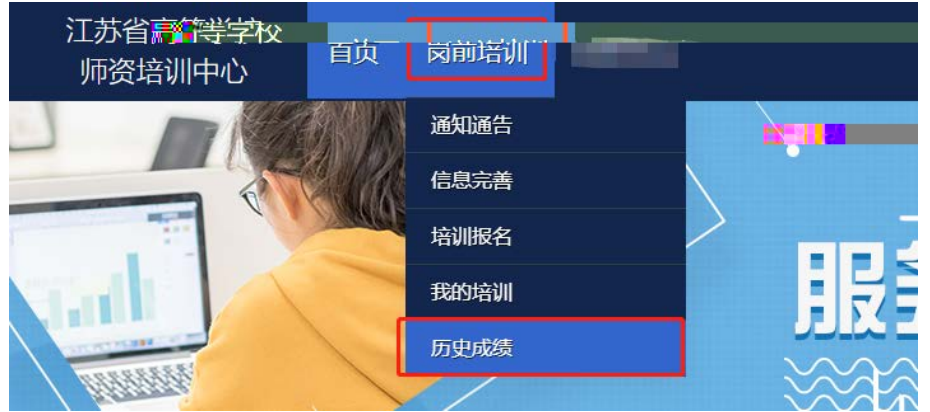

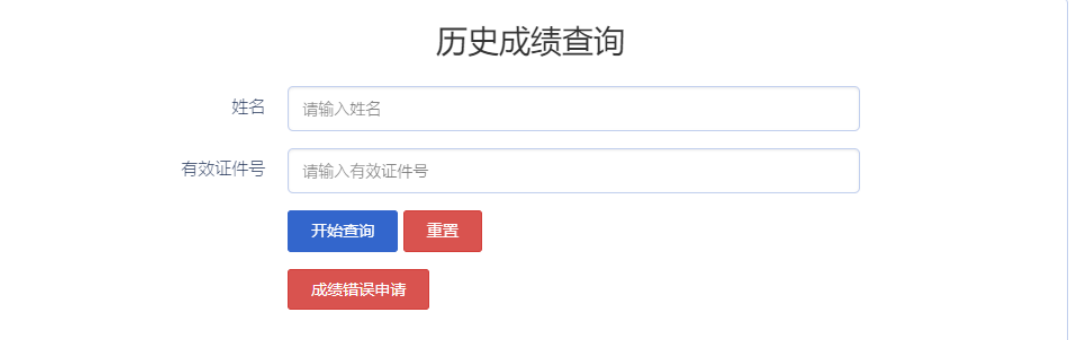

 $\ddot{\bm{\alpha}}$ ,  $\ddot{\bm{\beta}}$ ,  $\ddot{\bm{\beta}}$ ,  $\ddot{\$ 

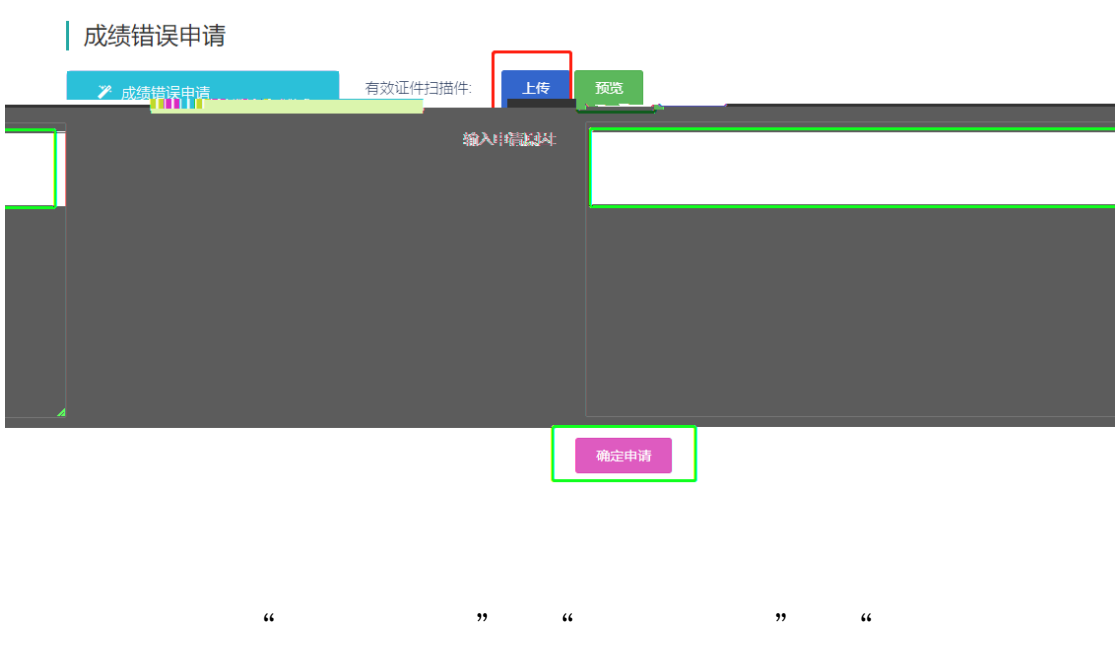

 $,$ 

### **1 我的培训**

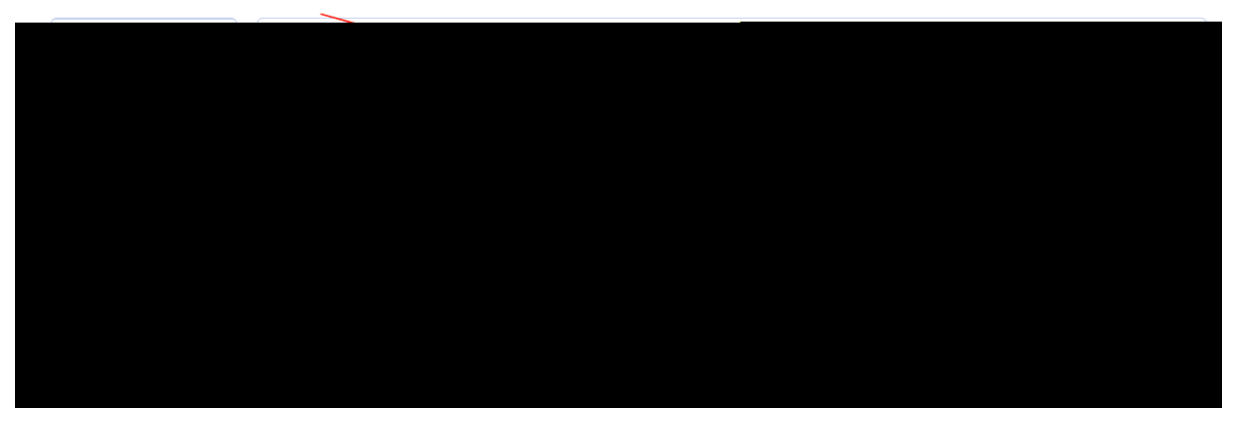

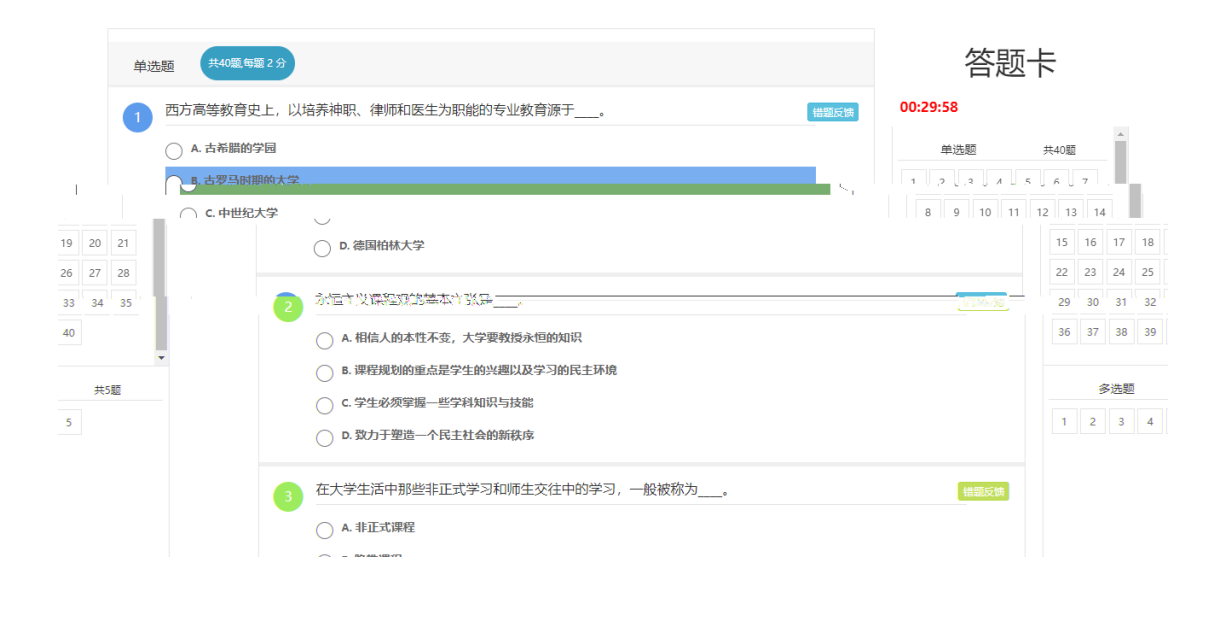

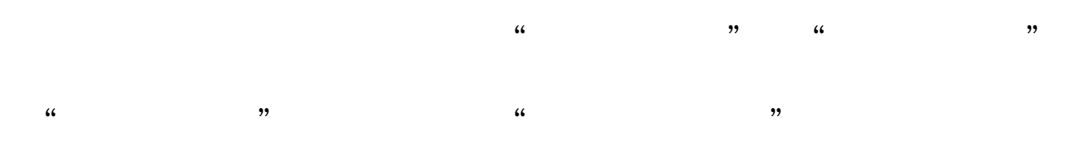

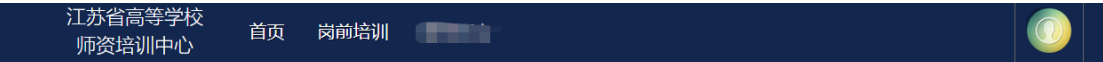

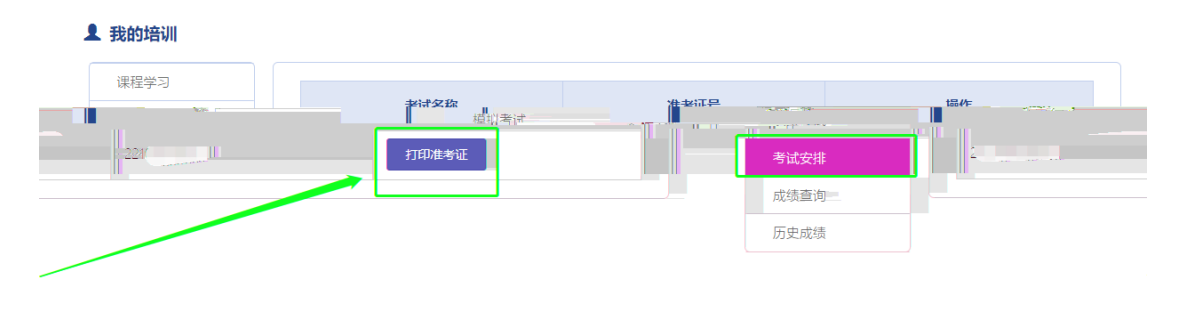

 $\frac{1}{2}$   $\frac{1}{2}$   $\frac{1}{2}$ 

 $\mathcal{D}$ 

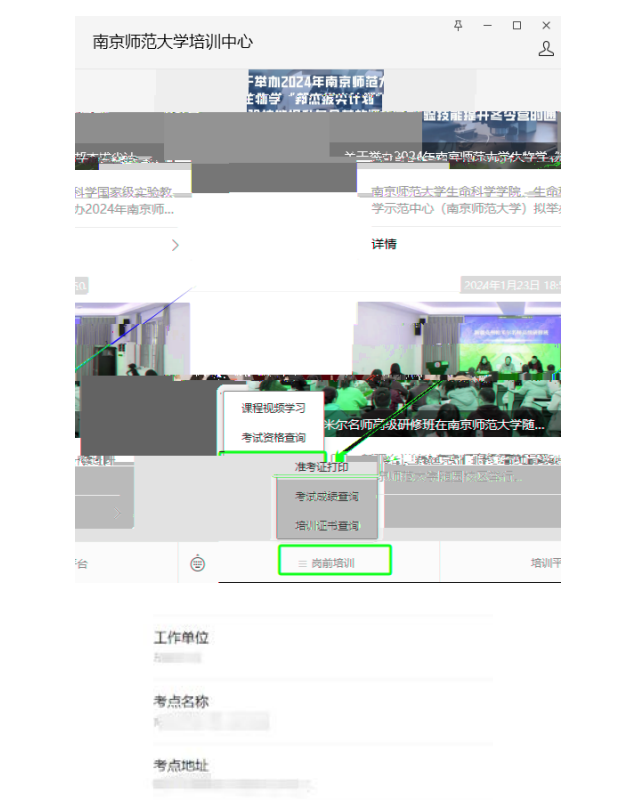

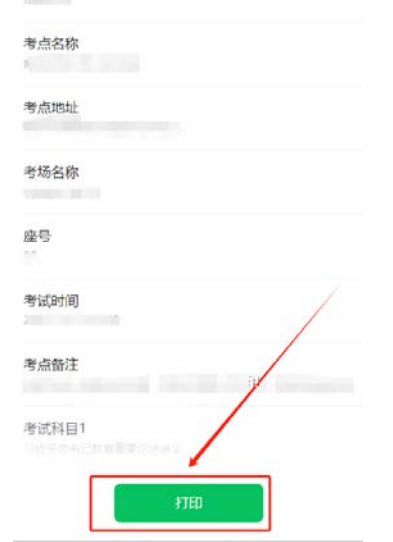

 $\frac{1}{\sqrt{1-\frac{1}{\sqrt{1-\frac{1$ 

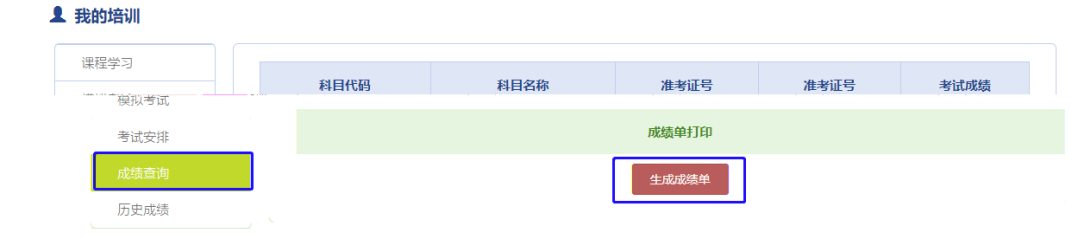

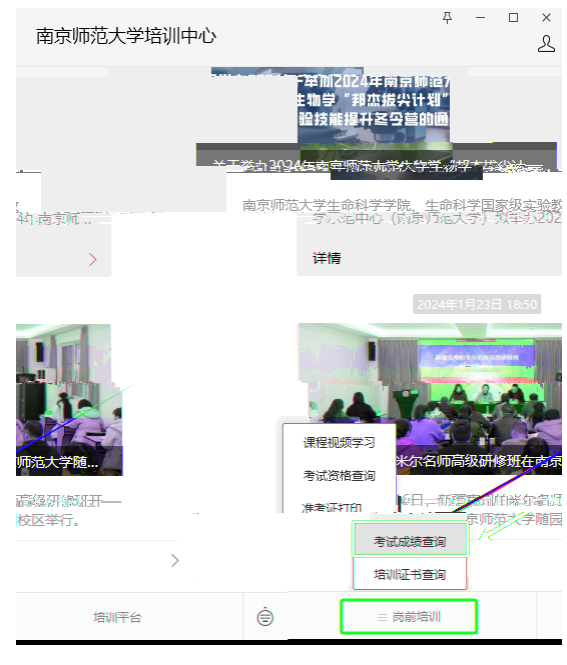

 $\overline{y}$ ,  $\overline{y}$ 

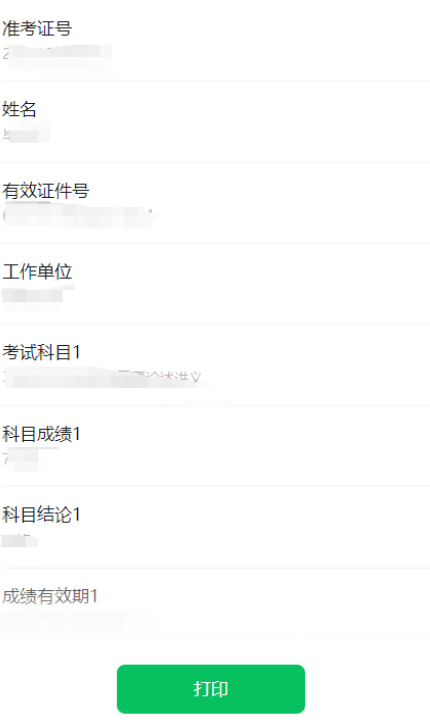

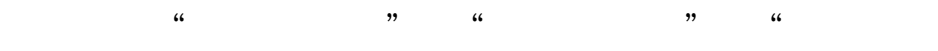

 $,$ 

#### ▲ 我的培训

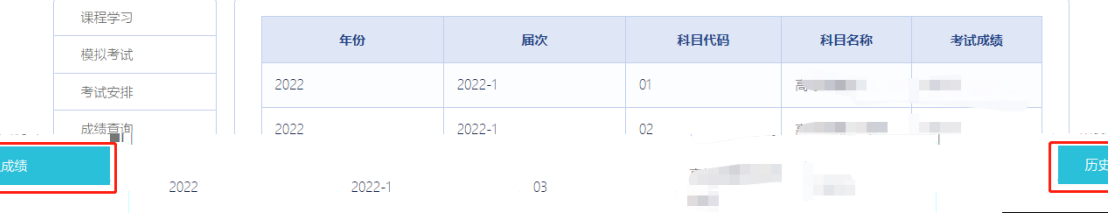

# " (*i*)

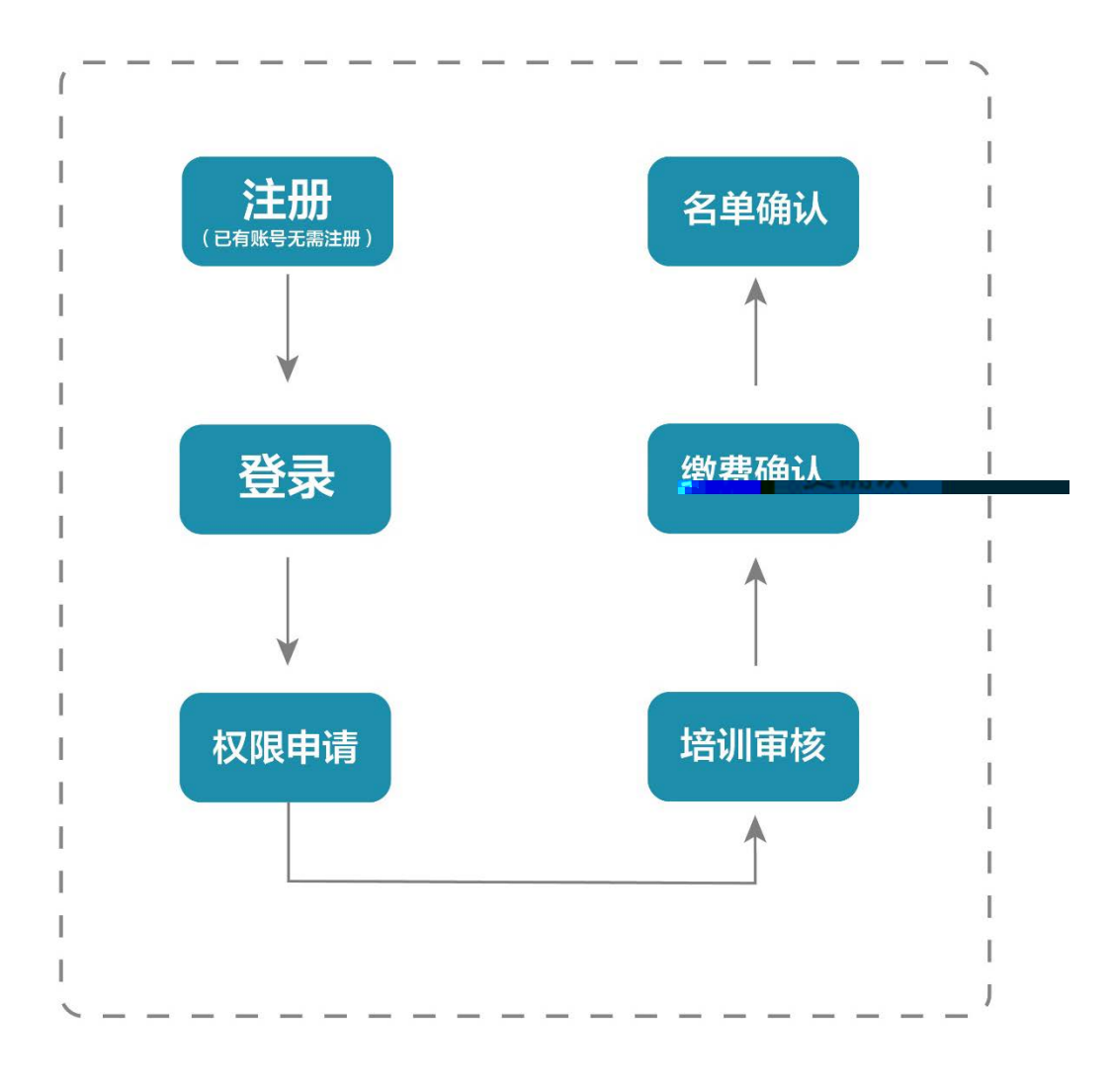

系统网址:[http://jsgspx.gspxonline.com](http://jsgspx.gspxonline.com/)

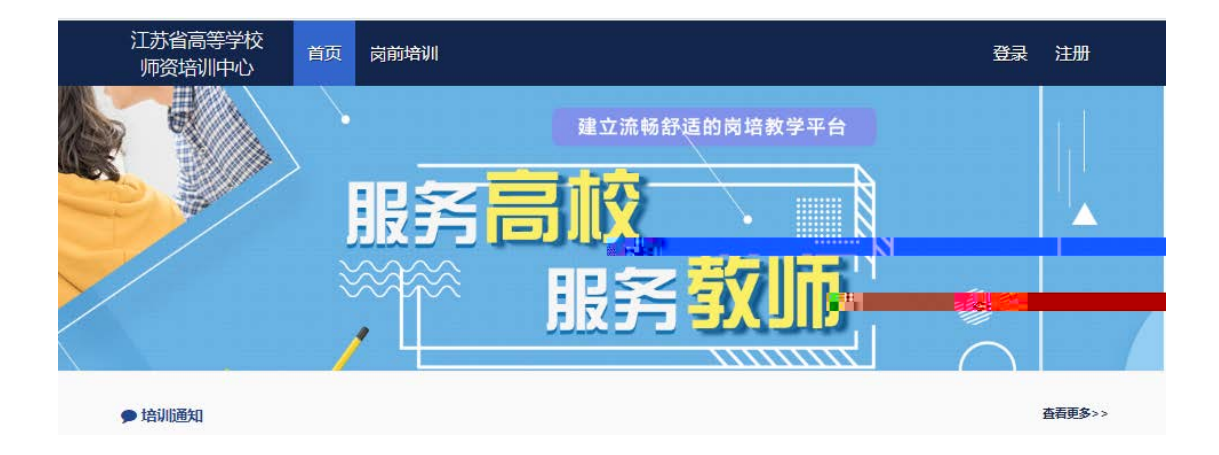

 $\alpha$  , and  $\beta$  , and  $\beta$  , and

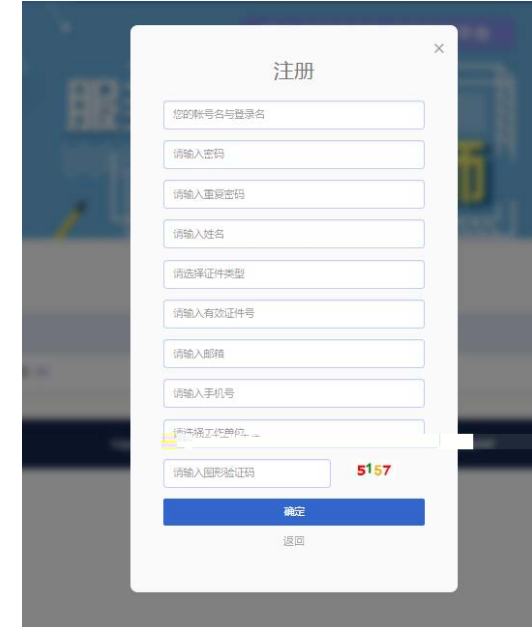

 $\frac{1}{2}$ ,  $\frac{1}{2}$ ,  $\frac{1}{2}$ ,

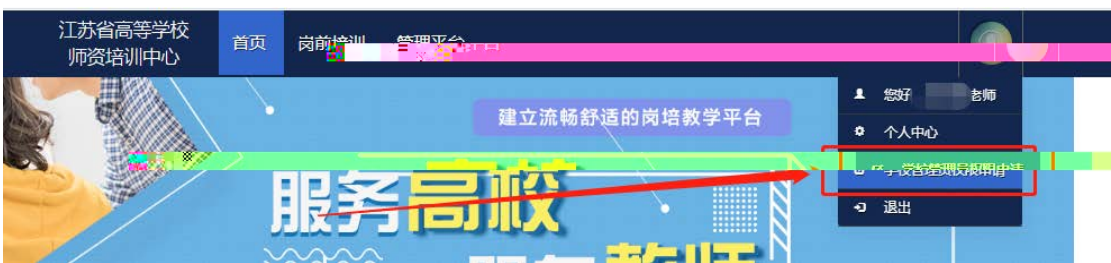

 $\lambda$ 

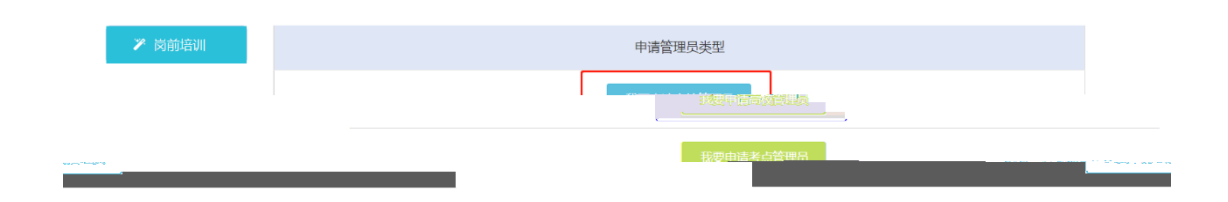

 $\alpha$  , we have  $\alpha$ 

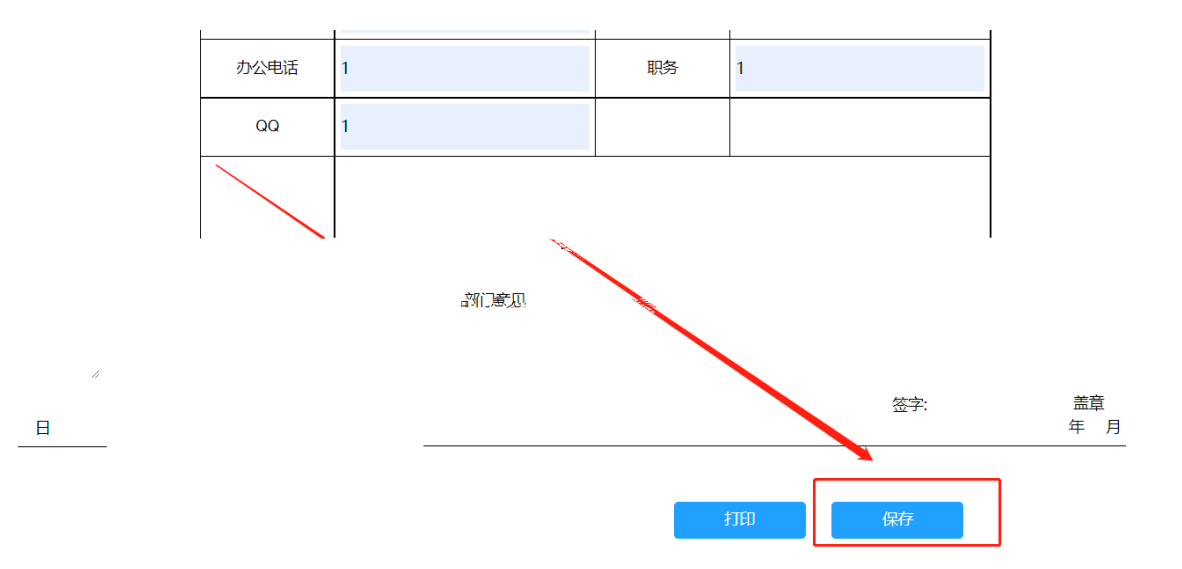

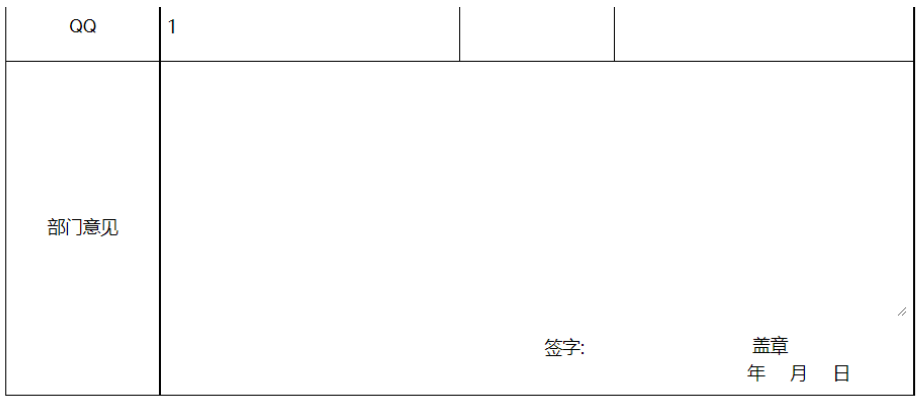

等待高师管理员审核

 $\alpha$  and  $\alpha$  and  $\alpha$  is the  $\alpha$  for  $\alpha$  is the  $\alpha$ 

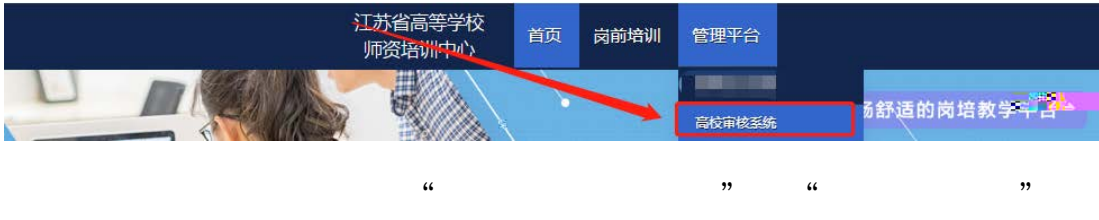

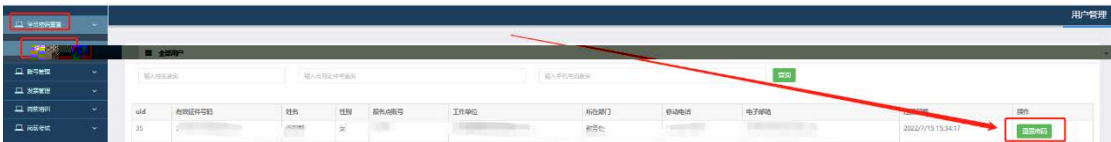

 $\frac{1}{2}$   $\frac{1}{2}$   $\frac{1}{2}$ 

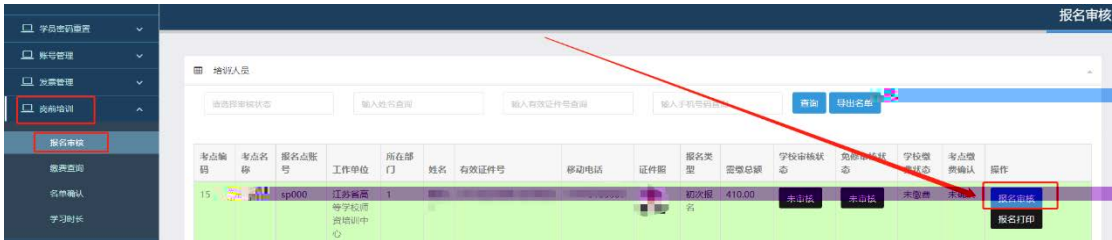

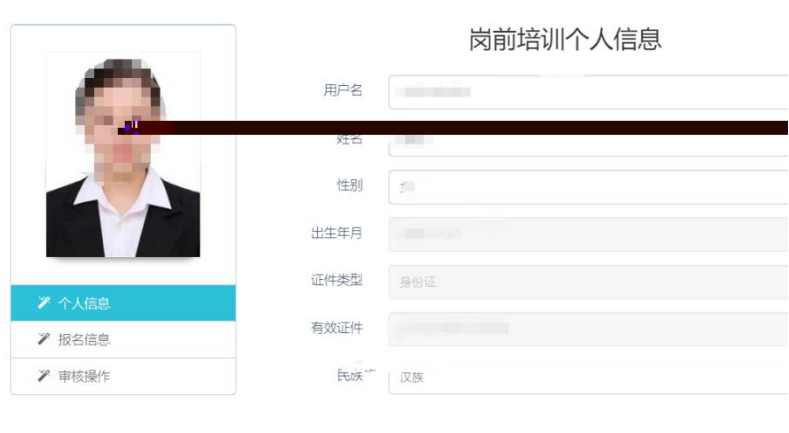

 $\alpha$  and  $\beta$   $\beta$ 

 $\mu$ 

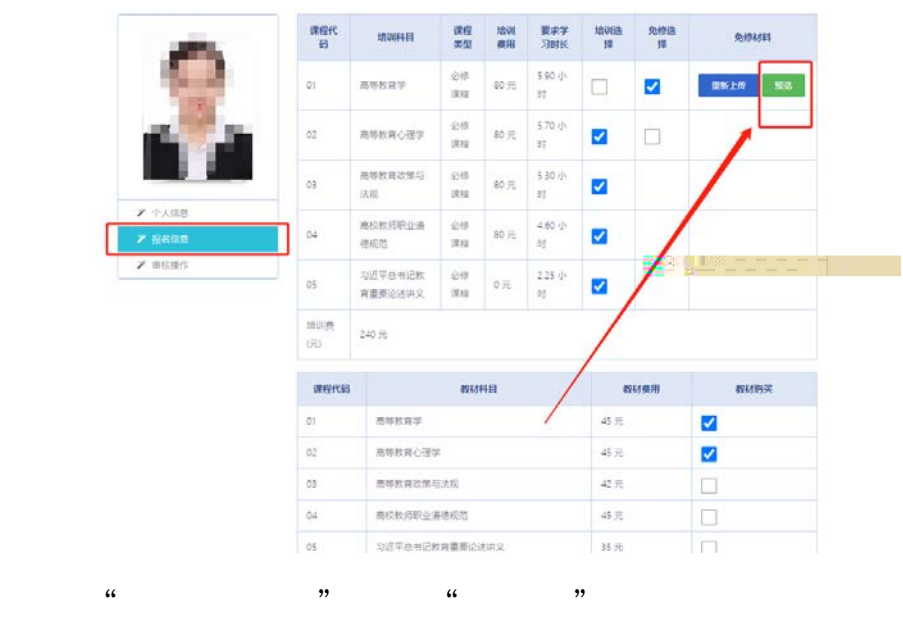

 $\frac{1}{2}$  , and  $\frac{1}{2}$  , and  $\frac{1}{2}$  , and  $\frac{1}{2}$  , and  $\frac{1}{2}$  , and  $\frac{1}{2}$  , and  $\frac{1}{2}$  , and  $\frac{1}{2}$  , and  $\frac{1}{2}$  , and  $\frac{1}{2}$  , and  $\frac{1}{2}$  , and  $\frac{1}{2}$  , and  $\frac{1}{2}$  , and  $\frac{1}{2}$  , a

 $\frac{a}{\sqrt{a}}$  "matrix"  $\frac{a}{\sqrt{a}}$  $\mathfrak{H}$ 

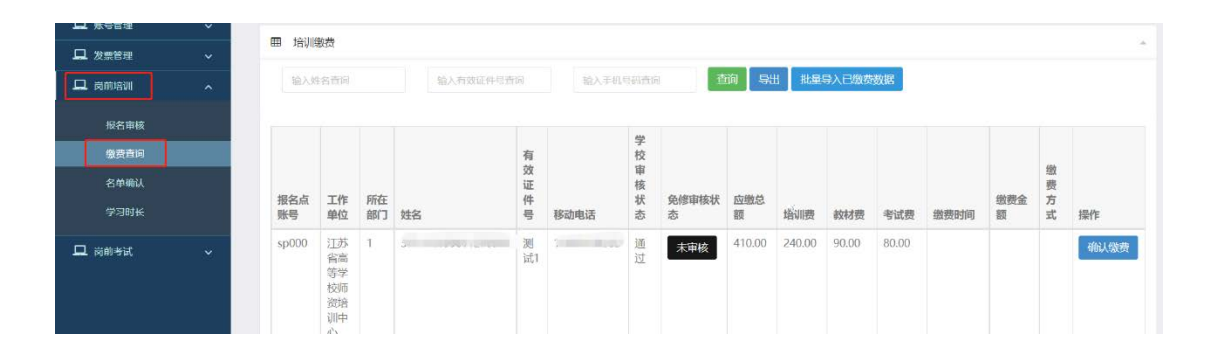

 $\frac{1}{2}$   $\frac{1}{2}$   $\frac{1}{2}$ 

 $\alpha$ 

 $\mathcal{L}$ 

 $\overline{y}$ 

 $\frac{1}{2}$ :

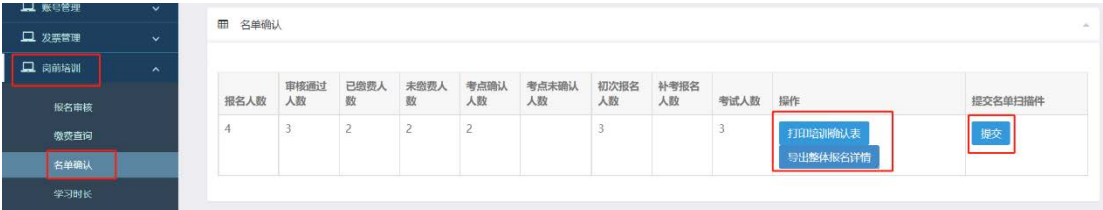

 $\frac{1}{2}$  and  $\frac{1}{2}$   $\frac{1}{2}$   $\frac{1}{2$ 

 $\frac{1}{2}$ 

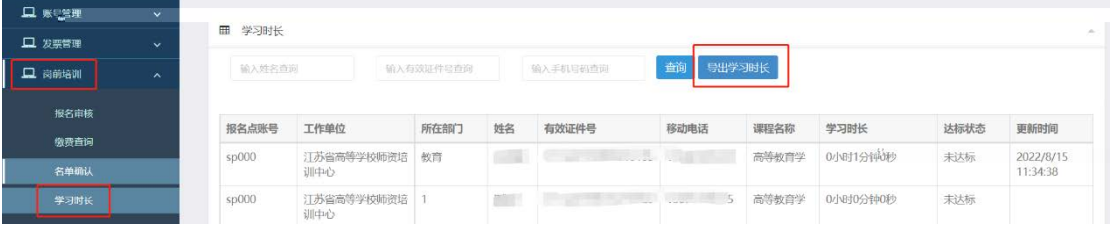

 $\alpha$  and  $\alpha$  is the set of  $\alpha$  is the set of  $\alpha$  is the set of  $\alpha$  is the set of  $\alpha$  is the set of  $\alpha$ 

 $\frac{a}{\sqrt{2}}$ 

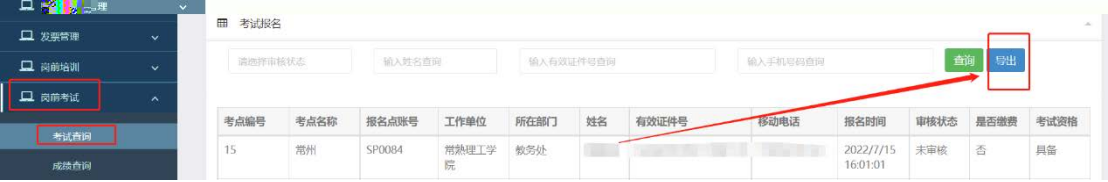

 $\alpha$  "  $\alpha$  "  $\beta$ ",  $\alpha$  "

 $\mu$  and  $\tau$  of  $\eta$ 

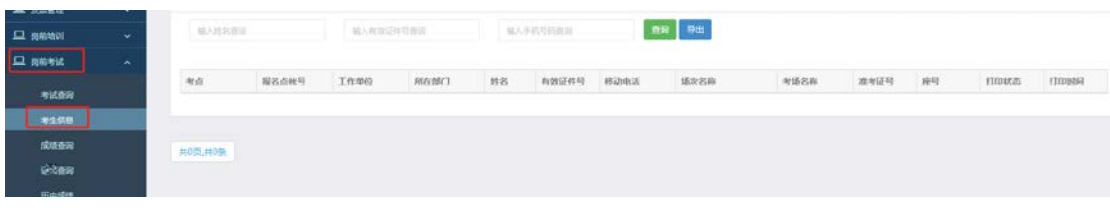

 $\alpha$  "  $\alpha$ ",  $\beta$ ",  $\alpha$ 

 $\frac{1}{2}$   $\frac{1}{2}$   $\frac{1}{2}$ 

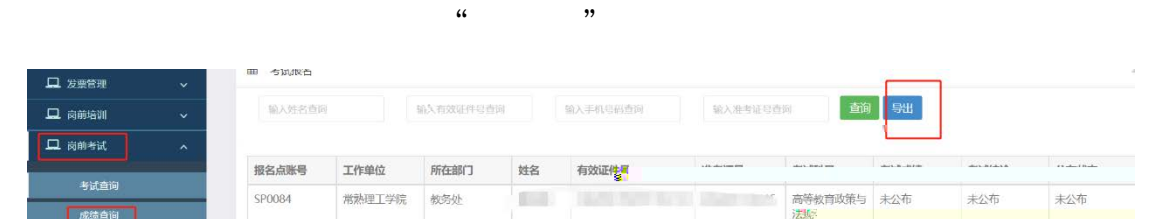

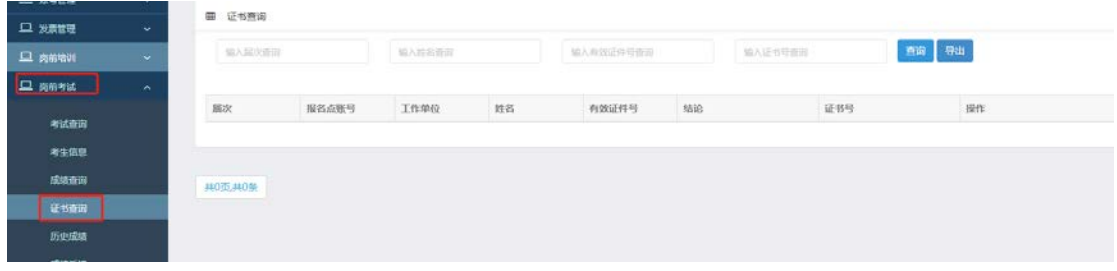

 $\alpha$  "  $\alpha$ ",  $\alpha$  "

 $\mu$  and  $\mu$  and  $\mu$ 

 $\mu$  and  $\mu$  of  $\mu$ 

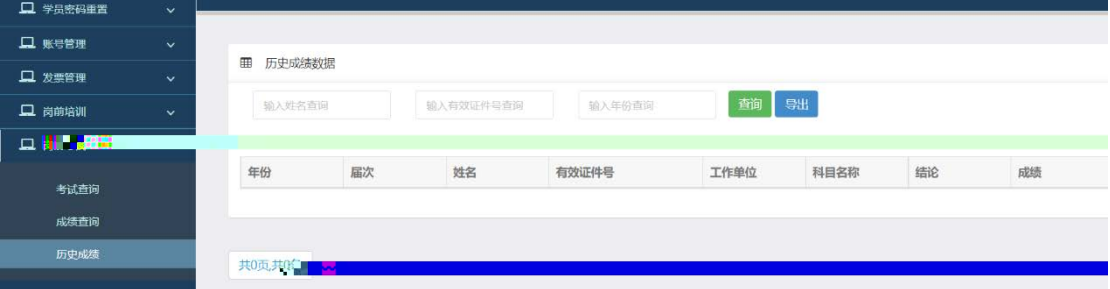

 $\kappa$  $\begin{array}{ccccc} \text{...} & \text{...} & \text$  $\alpha$  and  $\alpha$  and  $\alpha$  and  $\alpha$  and  $\alpha$  and  $\alpha$ 

 $\kappa$  and  $\kappa$  , and  $\kappa$  ,

 $\Box$  common  $\Box$  answ 高师由核状态 未审核 画式不通过 成绩查询 历史成绩 **DESERVE** |<br>|<mark>1</mark> | 共1页共1条

 $\alpha$  "  $\alpha$  "  $\alpha$ ",  $\alpha$ 

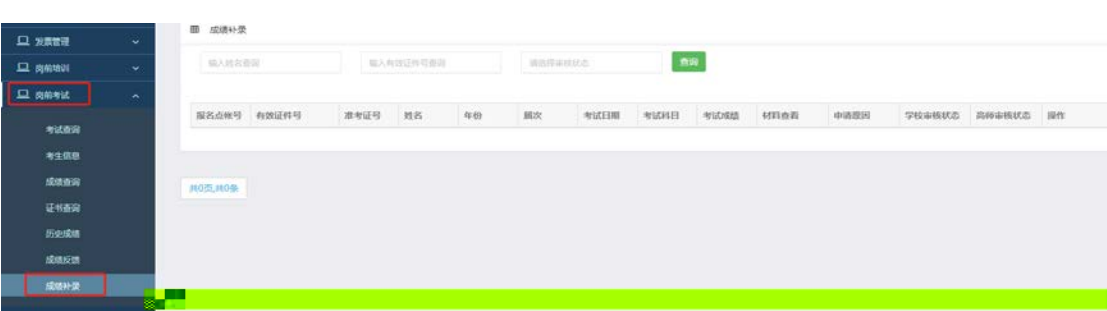